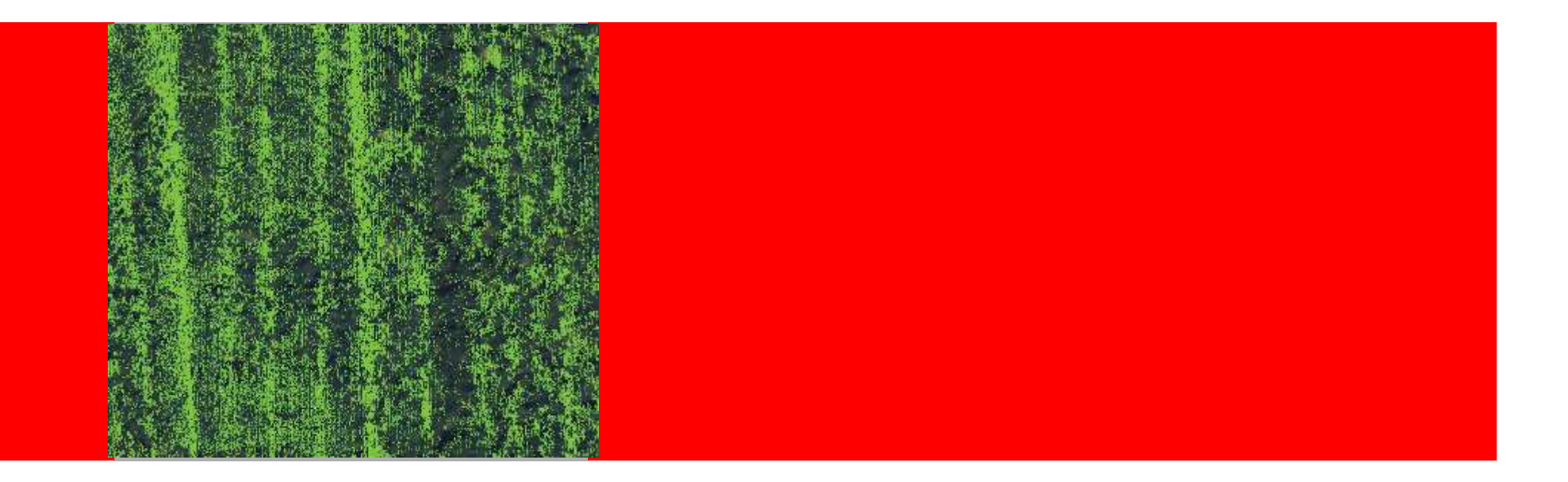

# ORACLE®

#### **Oracle's Point Cloud datatype**

Albert Godfrind Geospatial and Multimedia TechnologiesOracle Corporation

## **Agenda**

- •A short history of Oracle Spatial technologies
- $\bullet$ Point clouds and Databases: the challenges
- •Separating the "physical" from the "logical"
- $\bullet$ SDO\_PC type structure
- $\bullet$ Physical type: the point cloud blocks
- $\bullet$ Loading point clouds
- $\bullet$ Processing functions
- •TINs: the SDO\_TIN and tin blocks structures
- •Generating TINs from point clouds
- •**Conclusion**

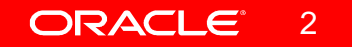

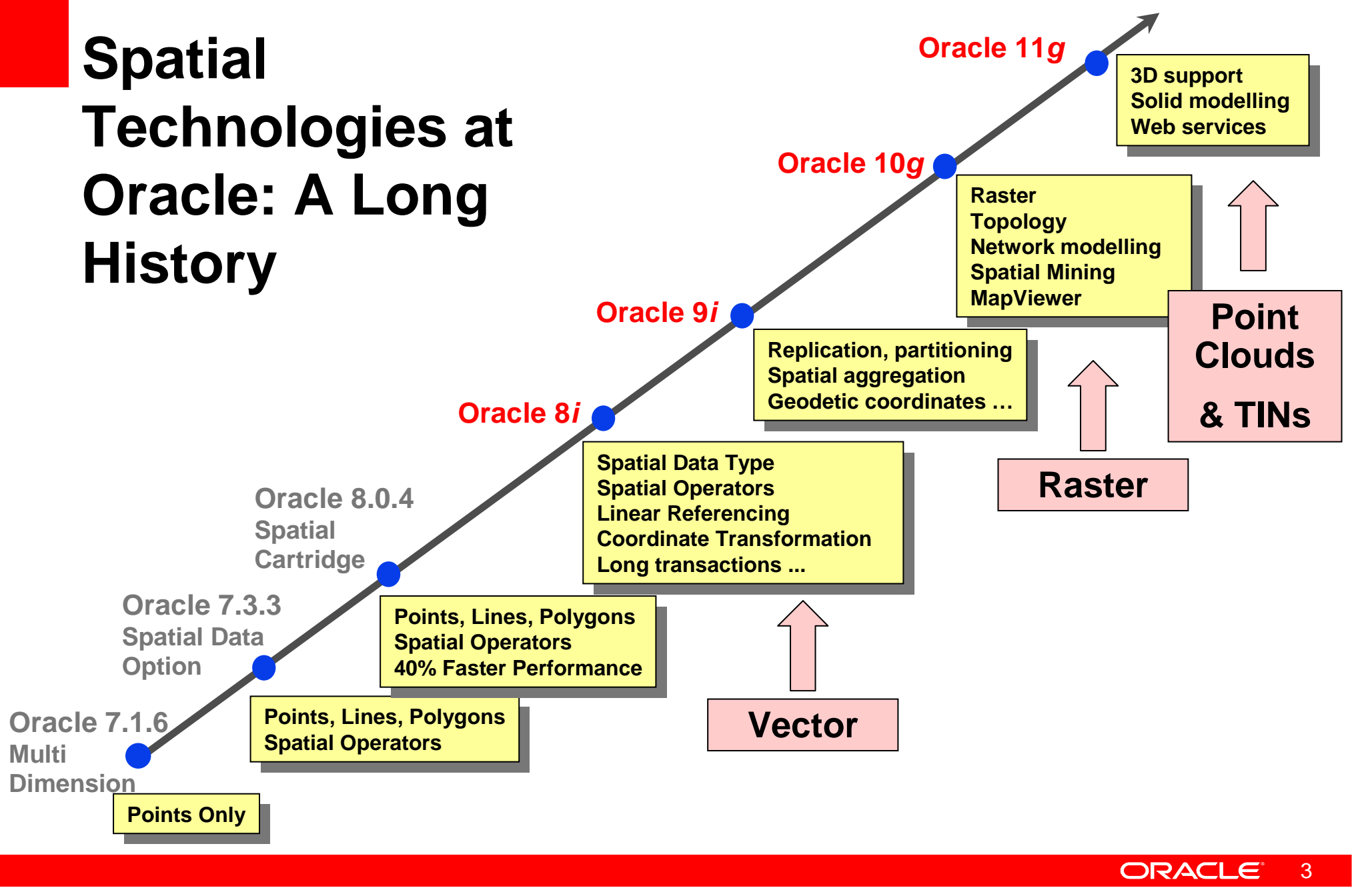

**1994 1995 1996 1997 1998 1999 2000 2001 2003 2004 2005 2007**

# **Data Management Challenges of Point Clouds**

- **Volume**: increasing LiDAR densities with technology –Billions of points
	- Multi-return 150 KHz \* 4 = 600k/sec
	- Full-waveform 250 KHz \* 2048 =512,000,000/sec

### • **But also:**

- Lag-time from acquisition to analysis
- Metadata access and management
- Fusion with other geospatial data (terabytes)
- Multi-user access and security
- Versioning, Archiving

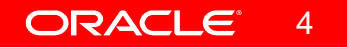

# **More Data Management Challenges**

- Data Transformation
	- Surfaces (TIN, DEM, vector transformation)
- Projections
- Data integration
- Filtering, Visualization and Analysis
- Backup, Recovery and minimizing downtime

## **Process Flow**

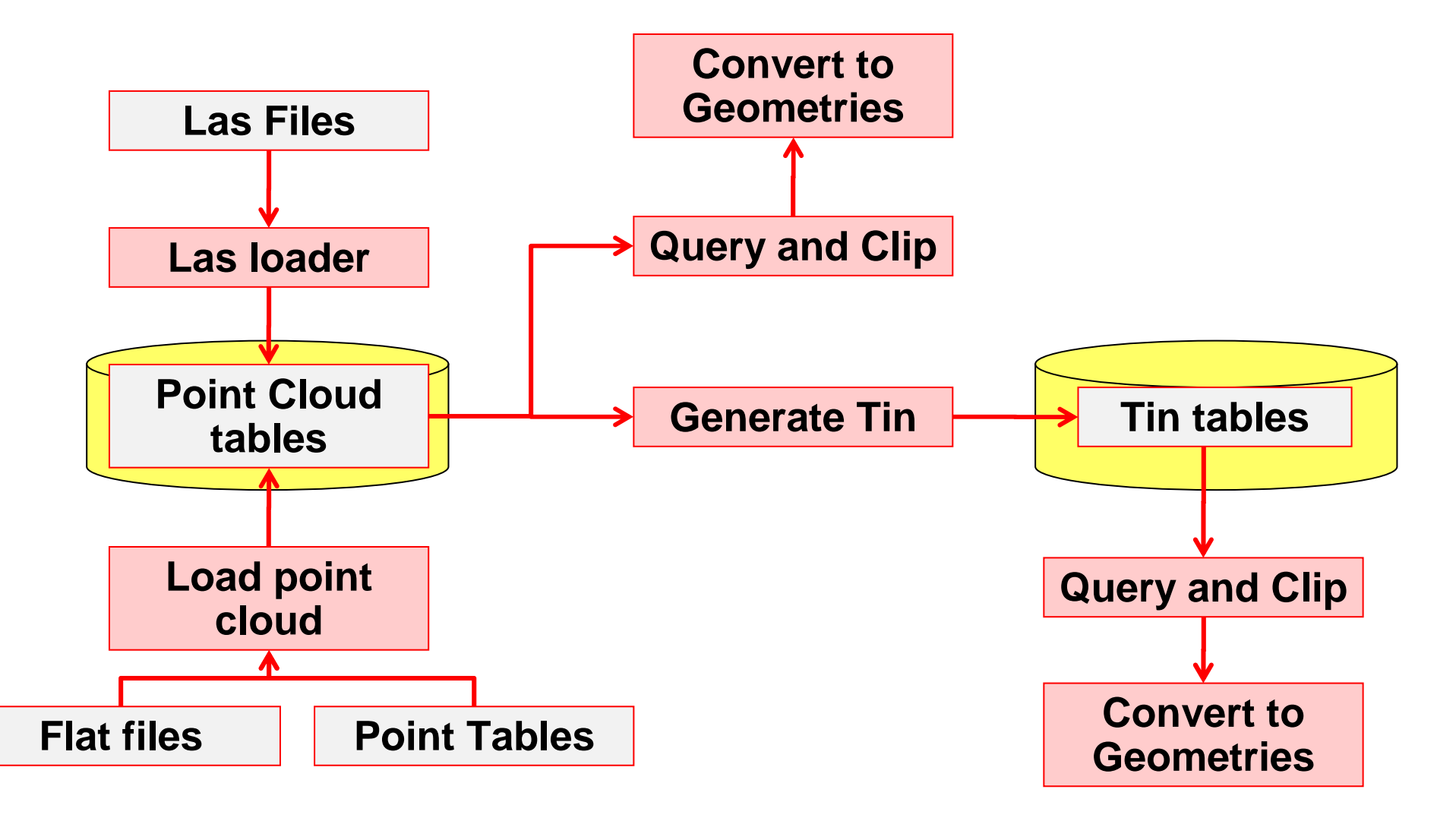

ORACLE<sup>®</sup> 6

# **Storage Model for Point Clouds**

- Separates logical from physical structures
- Logical structures
	- Tables containing an SDO\_PC column
	- Contains generic attributes and footprint
	- Also contains a pointer to a PC block table
- Physical structures
	- "Block tables"
	- Contain point cloud blocks
	- Can be very large
	- Structure defined in SDO\_PC\_BLK object type

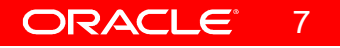

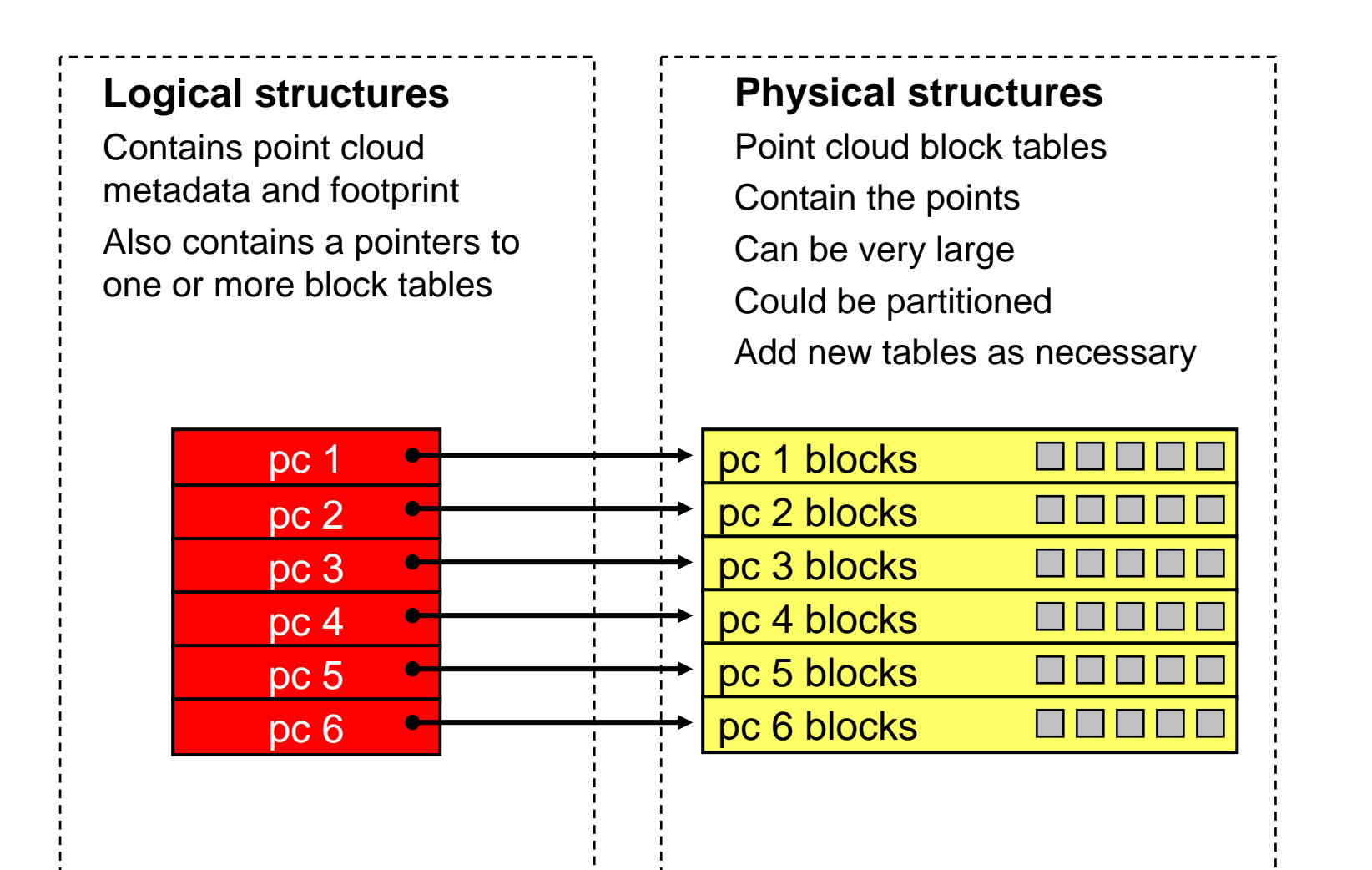

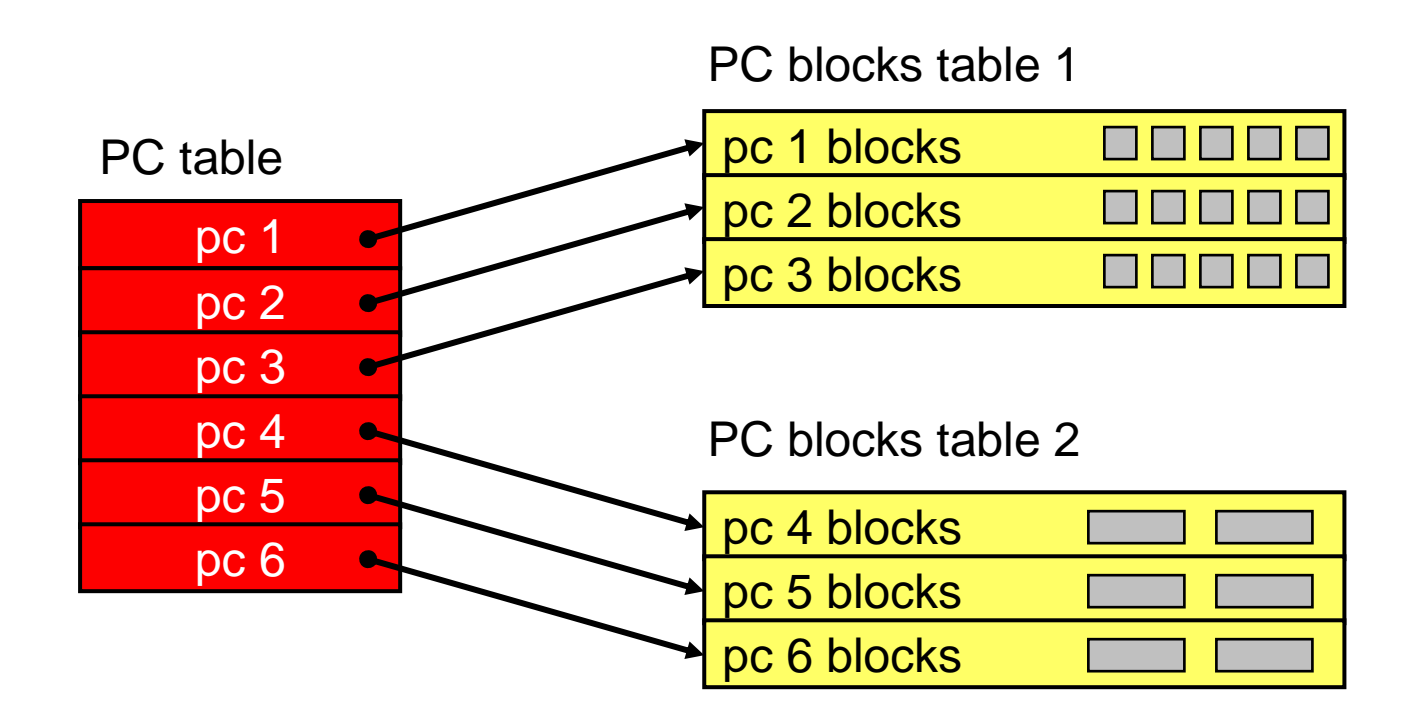

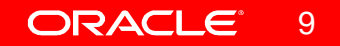

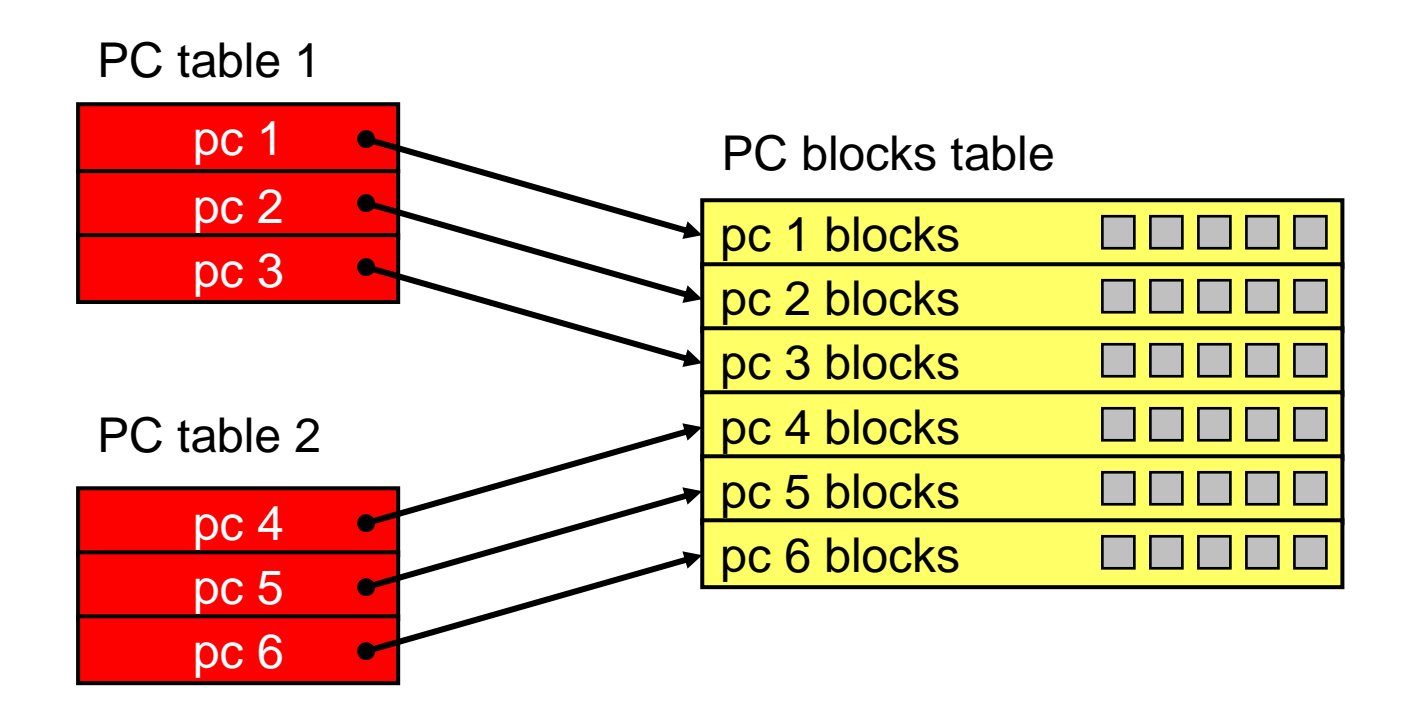

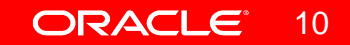

# **Creating Point Cloud Tables**

- Use the SDO\_PC type
- Can have any number of PC tables
- Include any combination of attributes
- Scenes can be searched on any attribute
- Also the spatial extent of the scene

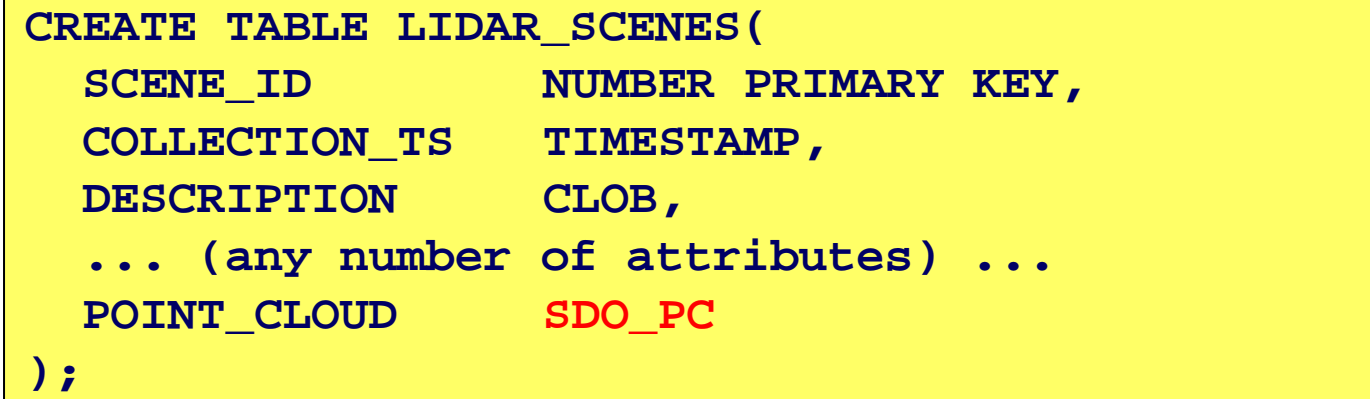

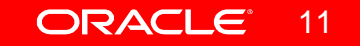

# **The SDO\_PC type**

- PC\_EXTENT is the footprint of the point cloud
- Needs a spatial index to support spatial searching

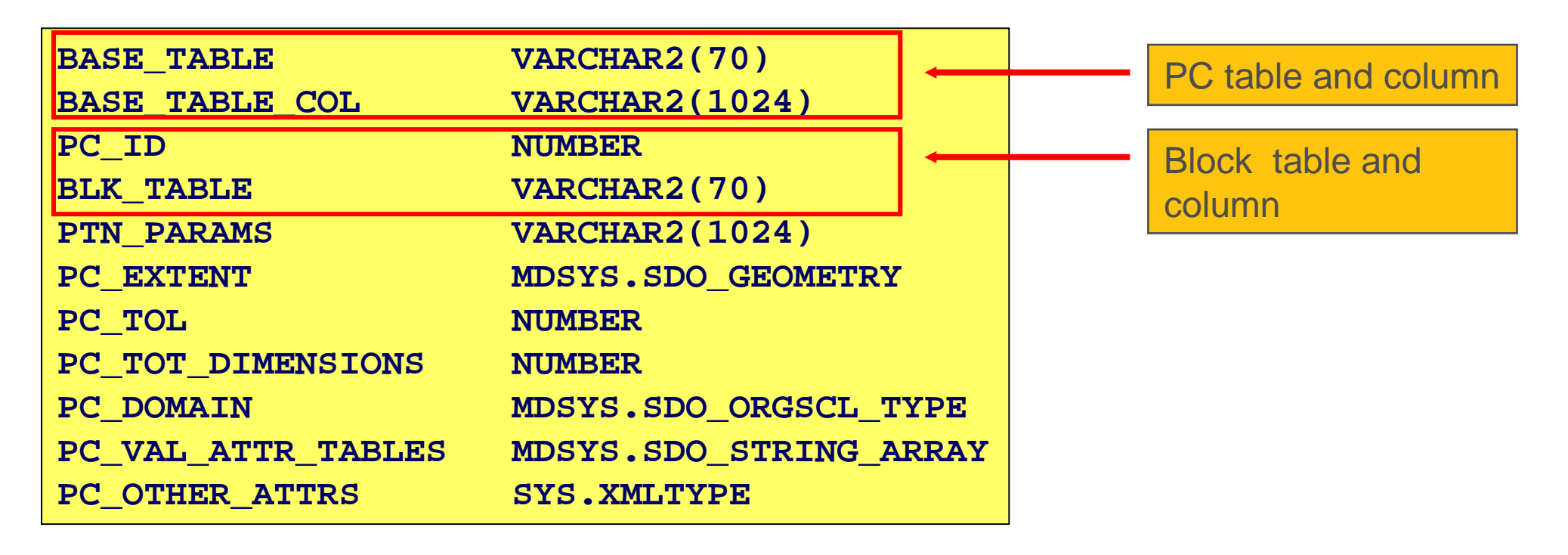

# **The SDO\_PC type**

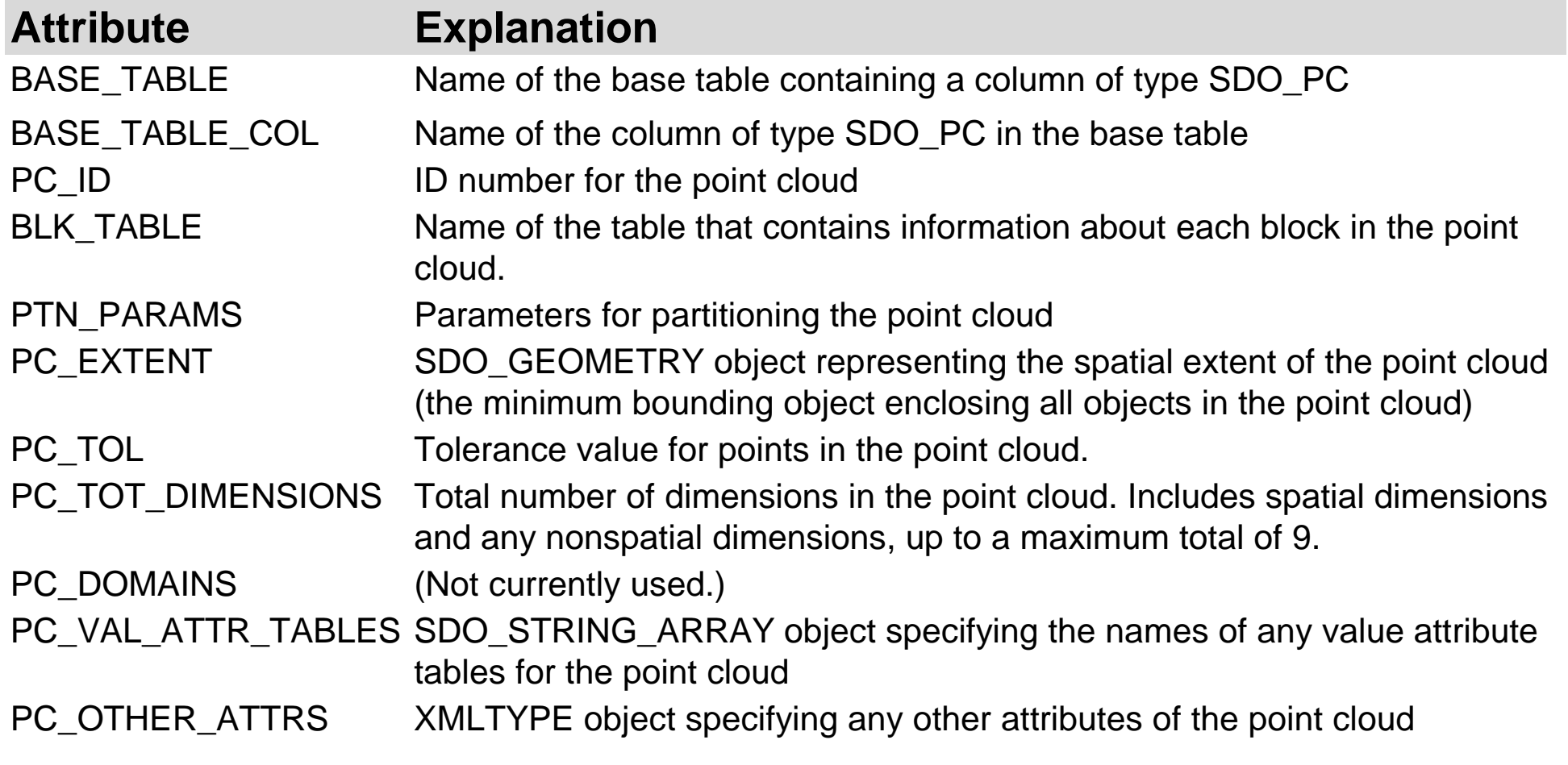

# **Creating Point Cloud Block Tables**

• Using the SDO\_PC\_BLK type

```
CREATE TABLE PC_BLK_01 OF SDO_PC_BLK (
 PRIMARY KEY (
OBJ_ID, BLK_ID))
LOB(POINTS) STORE AS SECUREFILE
(COMPRESS HIGH NOCACHE NOLOGGING);
```
- Define a primary key on the block id
- Use SECUREFILE lobs (new structure in 11g)
- Allows compression of the LOBs!
	- (also encryption and de-duplication)

# **The SDO\_PC\_BLK type**

### • Describes one block of points

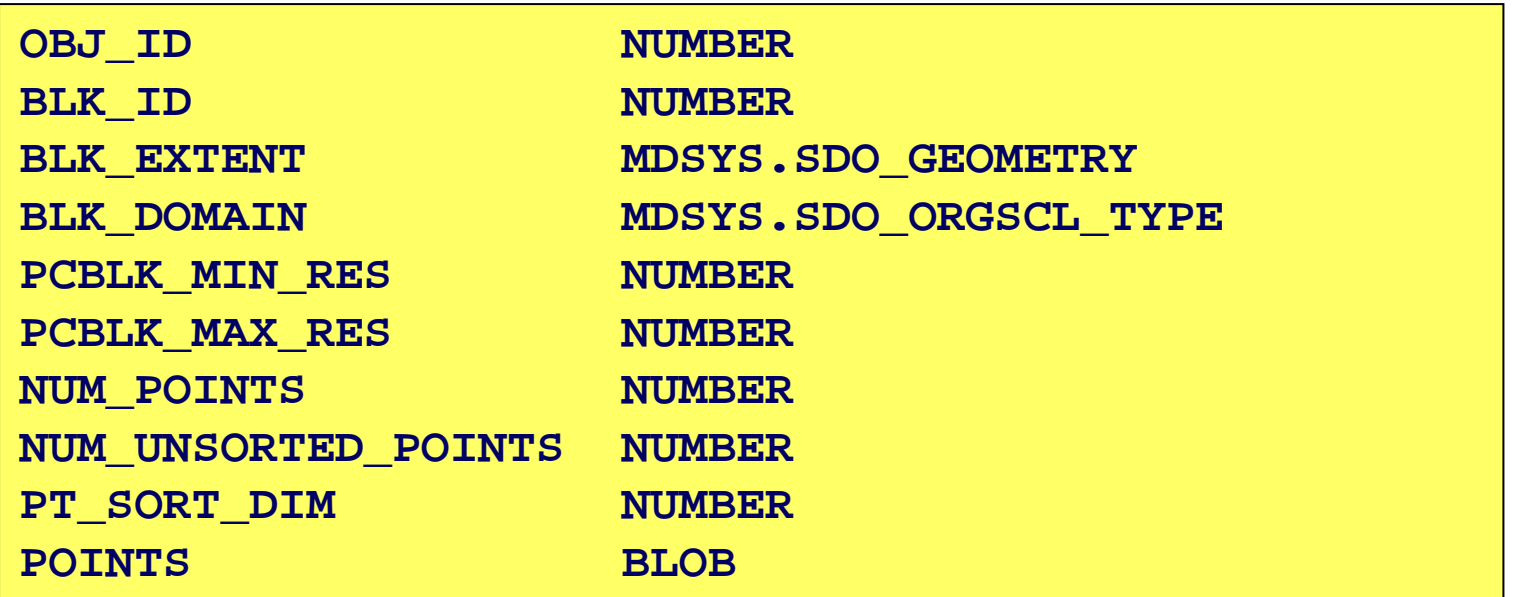

- Contains the unique identifier of the block
	- Scene id (OBJ\_ID, same as PC\_ID) and block id (BLK\_ID)

# **The SDO\_PC\_BLK type**

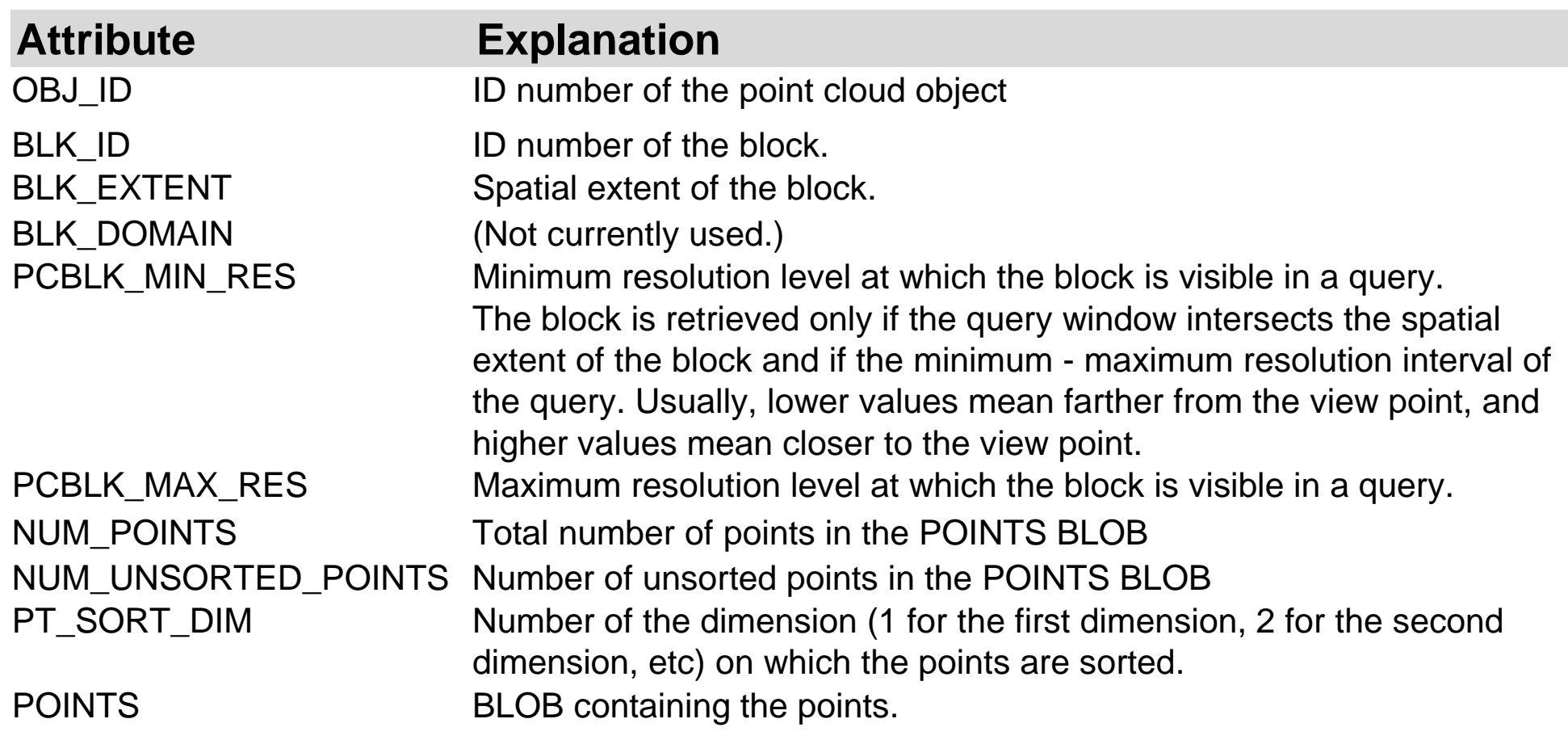

# **BLOB Structure**

- The BLOB contains an array of points
- $\bullet$  Each point encoded as
	- $\bullet$ •  $d$  64-bit floating point numbers ( $d$  = the dimensionality of the point)
	- $\bullet$ One 32 bit integer representing the point number
	- •One 32 bit integer representing the partition number
- Future: compressed format
	- $\bullet$ Storing coordinates as offsets from the origin of the block MBR
	- •Using short integers

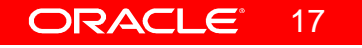

# **Initializing a Point Cloud**

- Define the structure and organization of the point cloud
	- Resolution, dimensions, extent
	- $\bullet$ Block capacity
- Specify the location of the blocks for each point cloud
	- Name of the point blocks table
	- Unique identifier in that table

```
INSERT INTO LIDAR_SCENES (SCENE_ID, POINT_CLOUD)VALUES (1,
SDO_PC_PKG.INIT(BASETABLE => 'LIDAR_SCENES',
BASECOL => 'POINT_CLOUD',BLKTABLE => 'PC_BLK_01',

PTN_PARAMS => 'BLK_CAPACITY=1000',PC_TOL => 0.005,PC_TOT_DIMENSIONS => 3,PC EXTENT \qquad =>

SDO_GEOMETRY (2003, 4326, NULL,
SDO_ELEM_INFO_ARRAY (1,1003,3),
SDO_ORDINATE_ARRAY (-74, 40, -73, 41)))
);
```
# **Loading a Point Cloud**

### • Load a point cloud from a flat table

```
DECLARE
PC SDO_PC;BEGIN
SELECT POINT_CLOUD INTO PC 
FROM LIDAR_SCENES WHERE SCENE_ID = 1;
SDO_PC_PKG.CREATE_PC (PC, 'INPUT_POINTS');END;/
```
### • Structure of the input table

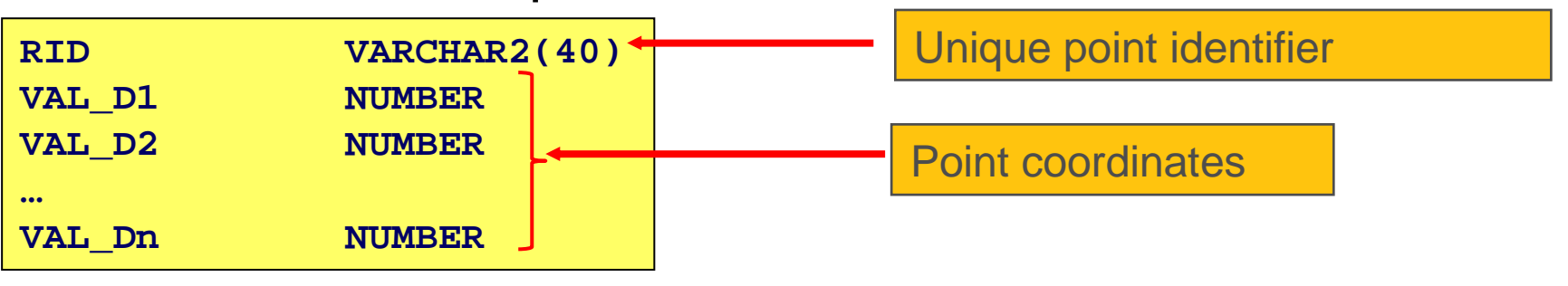

19

# **Loading a Point Cloud**

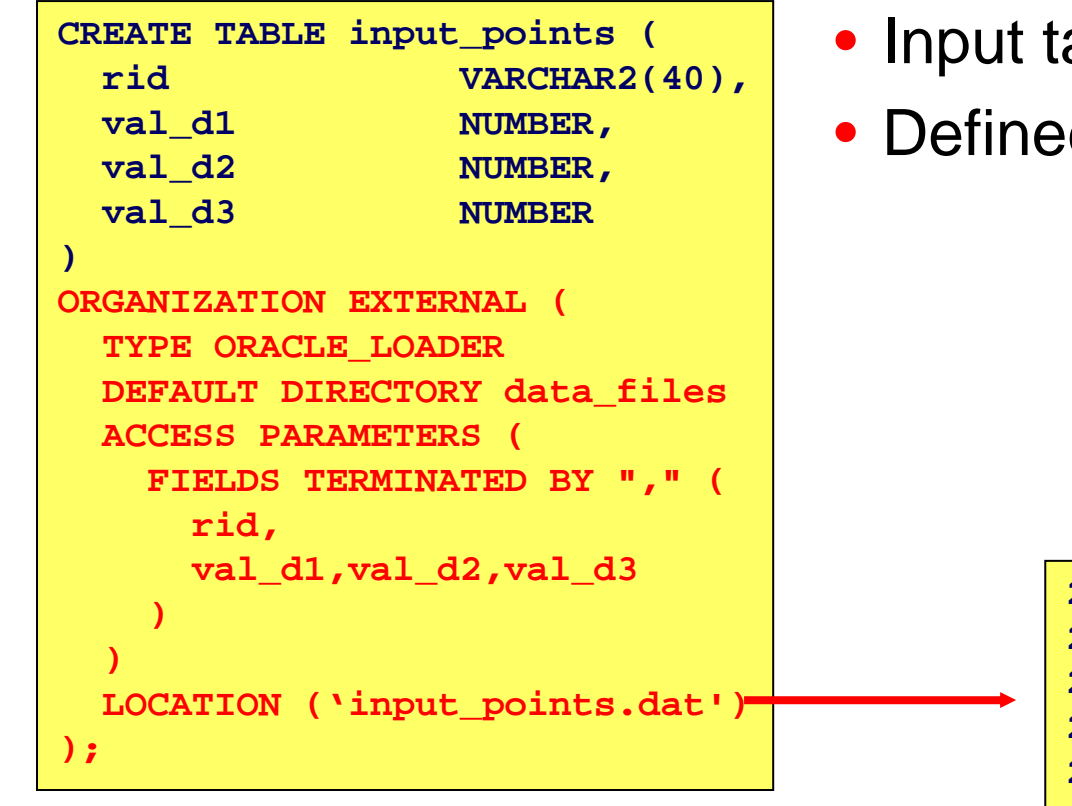

- able could be a flat file
- Defined as an external table.

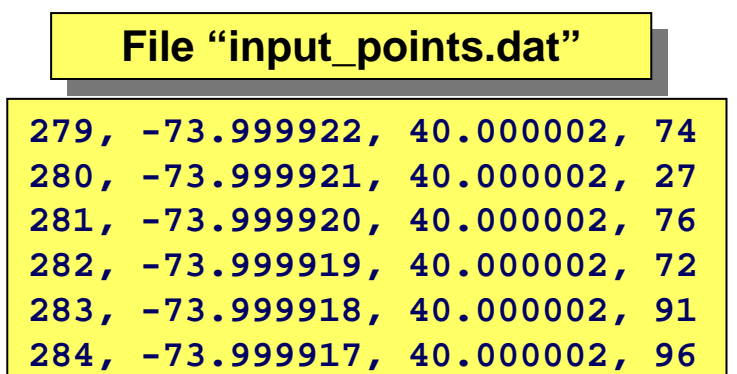

# **Getting LAS Data into Oracle**

- Tests performed by Michael Smith and David Finnegan, US Army Corps or Engineers
- Presented at Oracle Spatial Users Conference, Tampa, Florida, April 23, 2009

### • See

http://download.oracle.com/otndocs/products/spatial/pdf/osuc2009\_presentations/osuc2009\_usace\_smith.pdf

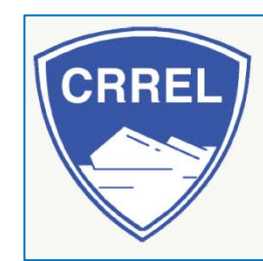

**US Army Corps of Engineers Cold Regions Research & Engineering Lab Engineer Research & Development Centers** Hanover, NH 03755

# **Getting LAS Data into Oracle**

- Testing Machines:
	- Sun t5240 2 UltraSparcT2+ 1.2Ghz 64Gb Ram
	- Sun x4150 x86 2 Xeon X5460 3.16GHz 8Gb Ram
- Differences based on Chip Architecture
	- x86 faster than Sparc
- Speed of Temp location made a difference
	- moving temp tablespace from SAS to SSD to RAM yielded ~20- 40% increase in speed
- Create PC without the results table
	- not needed and saved ~20% time
- Effect of Block Size
	- small increase with larger size

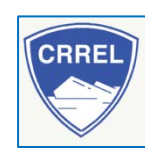

**US Army Corps of Engineers** Cold Regions Research & Engineering Lab Engineer Research & Development Centers Hanover, NH 03755

# **Converting LAS Data to Points**

- Java LAS loader to Normal Table
	- Sparc: 3.8 Mpts/min
	- x86: 22.7 Mpts/min
- External Table and LibLAS to Normal Table
	- new in 11.1.0.7, preprocessor option
	- PREPROCESSOR exec\_dir:'las2txt'
	- OPTIONS '--parse Mxyz –stdout'
	- Sparc: 41.2 Mpts/min
	- x86: 99.96 Mpts/min

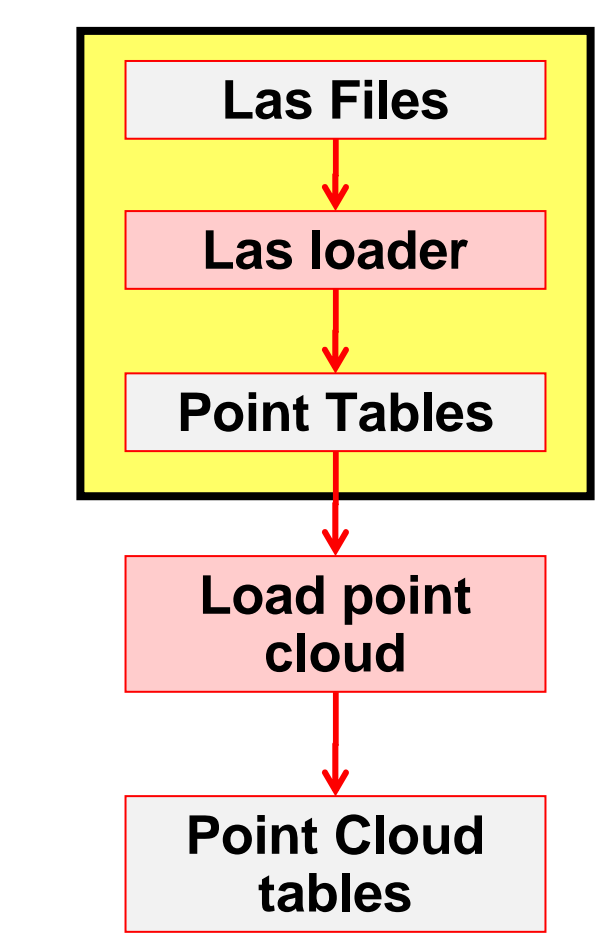

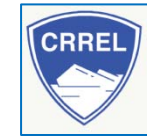

**US Army Corps of Engineers** Cold Regions Research & Engineering Lab Engineer Research & Development Centers Hanover, NH 03755

# **Creating Point Clouds**

- Single Session
	- Sparc: 1.8 Mpts/min 5k block size ram temp
	- x86: 8.2 Mpts/min 5k block size ram temp
	- x86: 8.7 Mpts/min 100K block size ram temp
- Multiple Sessions
	- Used Apache Jmeter
	- Sparc:
		- 10, 20, 50, 100 simultaneous sessions
		- 1.2 2.5 Mpts/min
	- x86:
		- 6, 10, 20 sessions
		- 2.2 7.8 Mpts/min

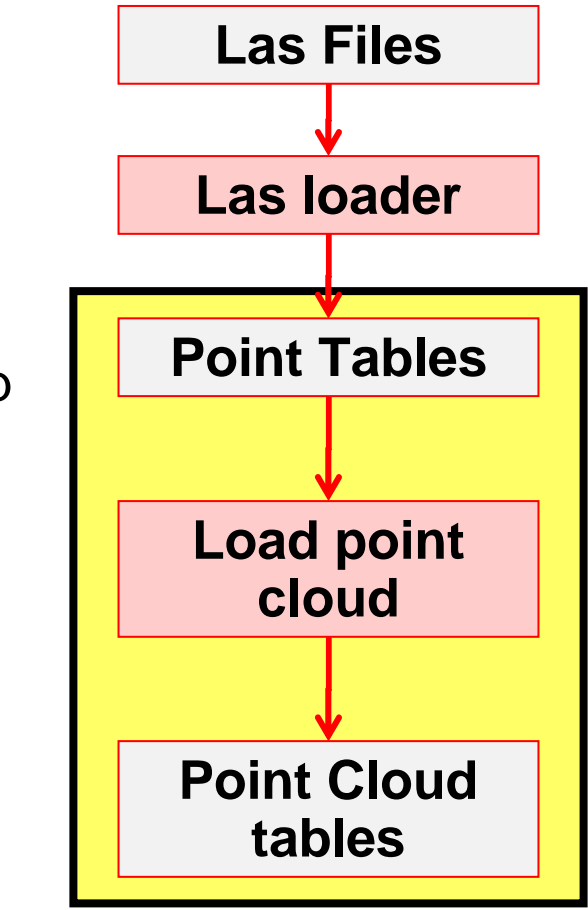

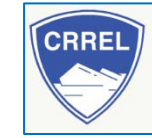

**US Army Corps of Engineers** Cold Regions Research & Engineering Lab Engineer Research & Development Centers Hanover, NH 03755

# **Size Inflation!**

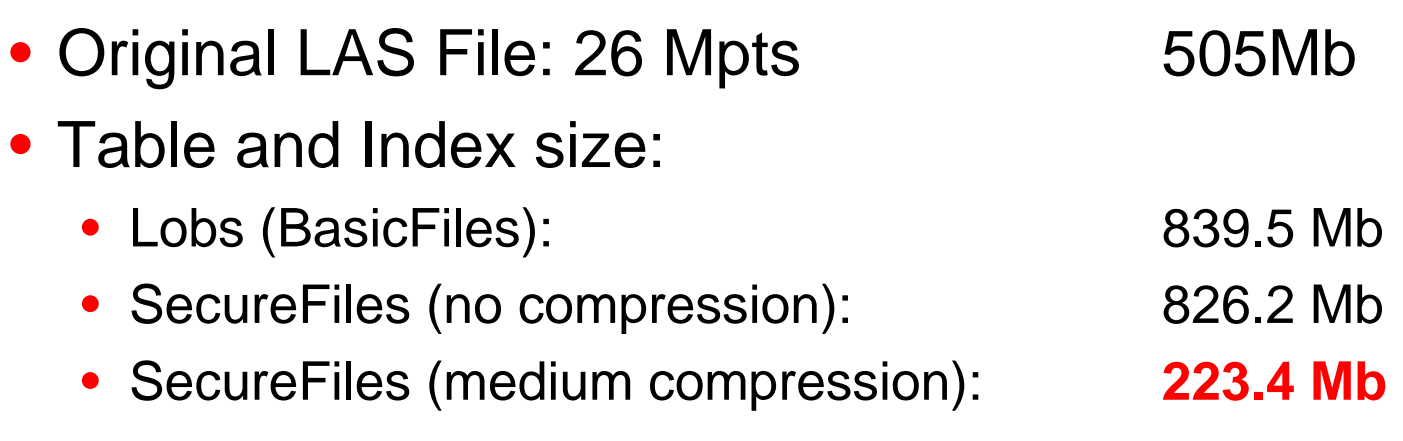

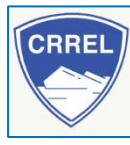

**US Army Corps of Engineers** Cold Regions Research & Engineering Lab Engineer Research & Development Centers Hanover, NH 03755

#### ORACLE<sup>®</sup> 25

# **Processing Point Clouds**

- Select scenes using spatial operators
- Use any spatial operator to search through point blocks
	- SDO\_ANYINTERACT
	- SDO\_NN
	- SDO\_FILTER

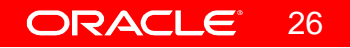

# **Processing Point Clouds**

- CLIP\_PC (Clip Point Cloud)
	- 2D or 3D query window
	- Returns points for any block whose extent intersects the querywindow
	- Only points that intersect the query window are returned
	- Creates a new SDO\_PC, can be stored or used in queries
- TO\_GEOMETRY
	- Gets the points (as a Point Cluster) from a PC
	- Can be from a CLIP\_PC operation

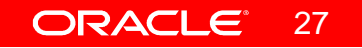

# **CLIP\_PC: Clipping from a Point Cloud**

- Selects points from a point cloud that are within a spatial window.
- Can also select points based on specific dimension values
- Results in an array of point blocks

#### **DECLARE**

**/**

 **PC SDO\_PC;BEGIN -- Get the scene to clip from SELECT POINT\_CLOUD INTO PCFROM LIDAR\_SCENES WHERE SCENE\_ID = 1;-- Clip out the desired subset from the scene INSERT INTO CLIPPED\_LIDAR\_SCENES\_BLOCKSSELECT \* FROM TABLE ( SDO\_PC\_PKG.CLIP\_PC (** $\Rightarrow$ **INP => PC, IND\_DIM\_QRY => SDO\_GEOMETRY(2003, 4326, NULL, SDO\_ELEM\_INFO\_ARRAY (1, 1003, 3),SDO\_ORDINATE\_ARRAY ( -73.99996, 40.000066, -73.99994, 40.000080) ),**NULL. **OTHER DIM QRY =>** NULL. **QRY MIN RES** NULL. **QRY\_MAX\_RES ) );END;**

28

# **Retrieving Point Cloud Data**

- 1 km circular buffer moving in data range
- Calculate average Z value, max Z value
- Sparc:
	- 30 sessions avg: 8.46 sec / session
	- 300 sessions avg: 8.64 sec / session
- x86:
	- 30 sessions avg: 0.66 sec / session
	- 250 sessions avg: 1.14 sec / session

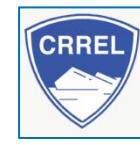

**US Army Corps of Engineers** Cold Regions Research & Engineering Lab Engineer Research & Development Centers Hanover, NH 03755

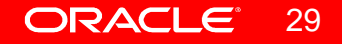

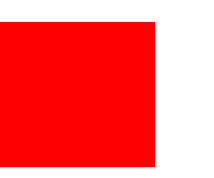

# **Triangulated Irregular Networks (TINs)**

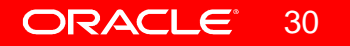

# **SDO\_TIN: Triangulated Irregular Network**

- Representation of surfaces / terrains
- Contains a network of irregularly placed triangles
- Each point (triangle node) has X, Y and Z coordinates

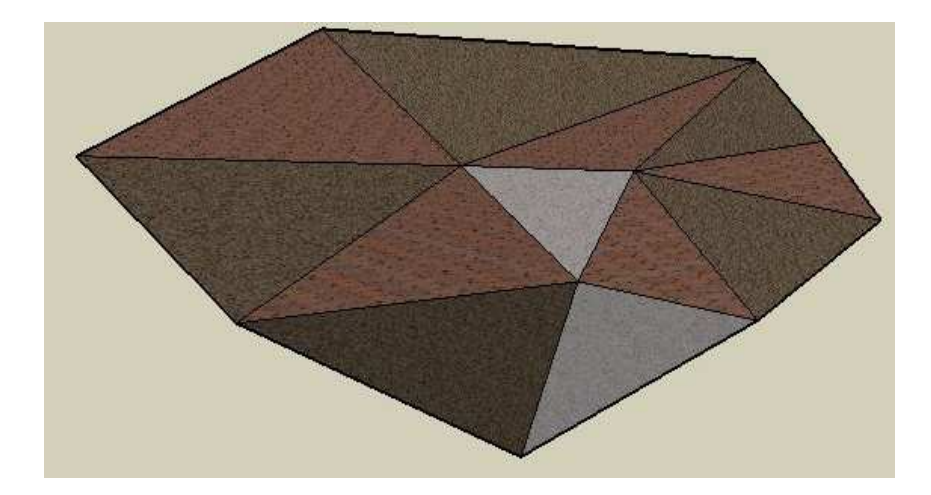

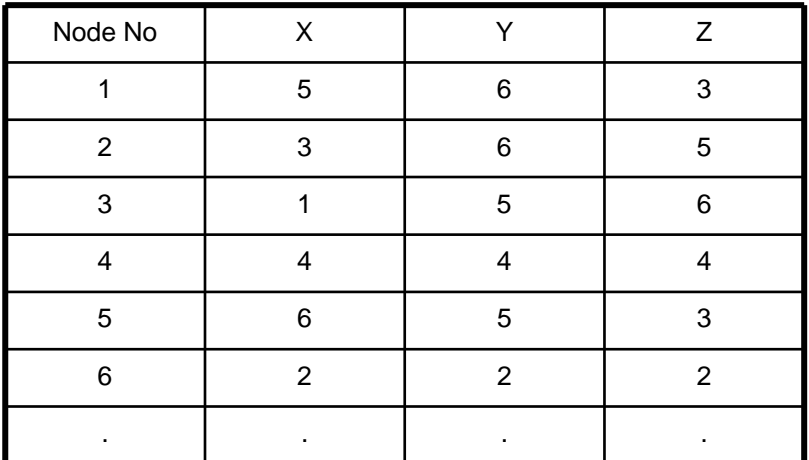

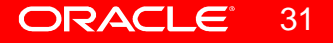

- Separates logical from physical structures
- Logical structures
	- Tables containing an SDO\_TIN column
	- Contains metadata and footprint
	- Also contains a pointer to a TIN block table
- Physical structures
	- "Block tables"
	- Contain triangles
	- Can be very large
	- Structure defined in SDO\_TIN\_BLK object type

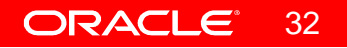

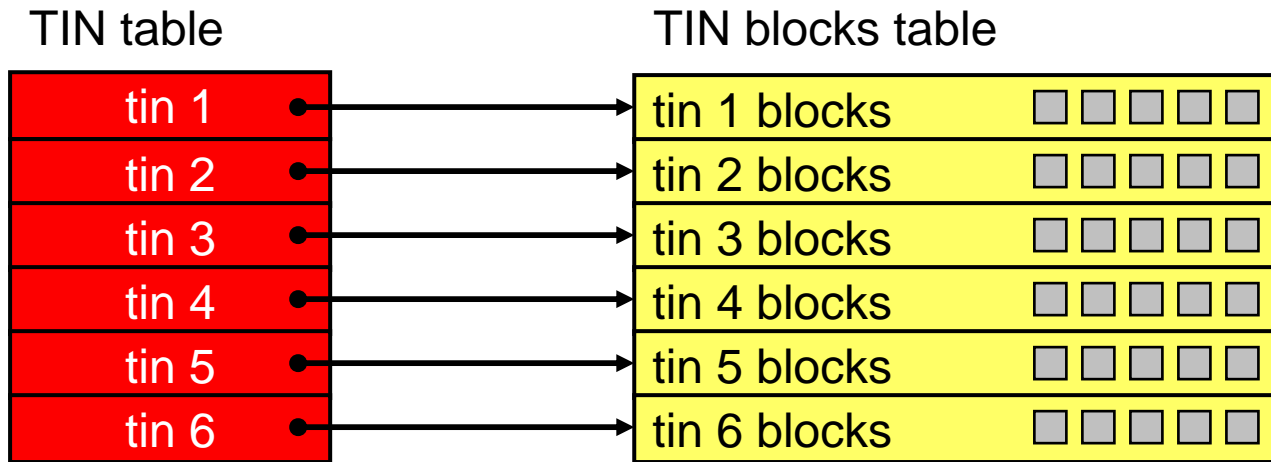

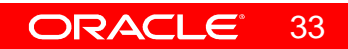

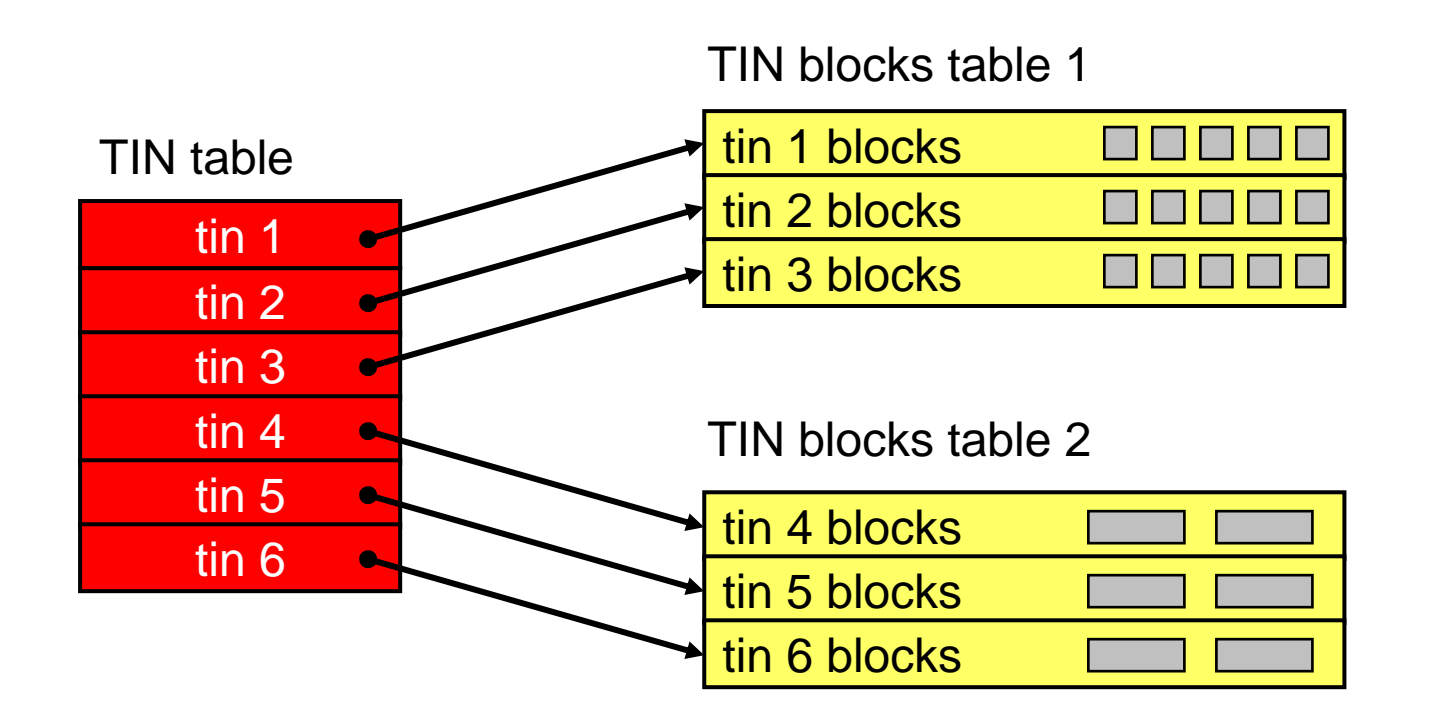

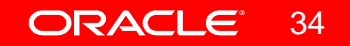

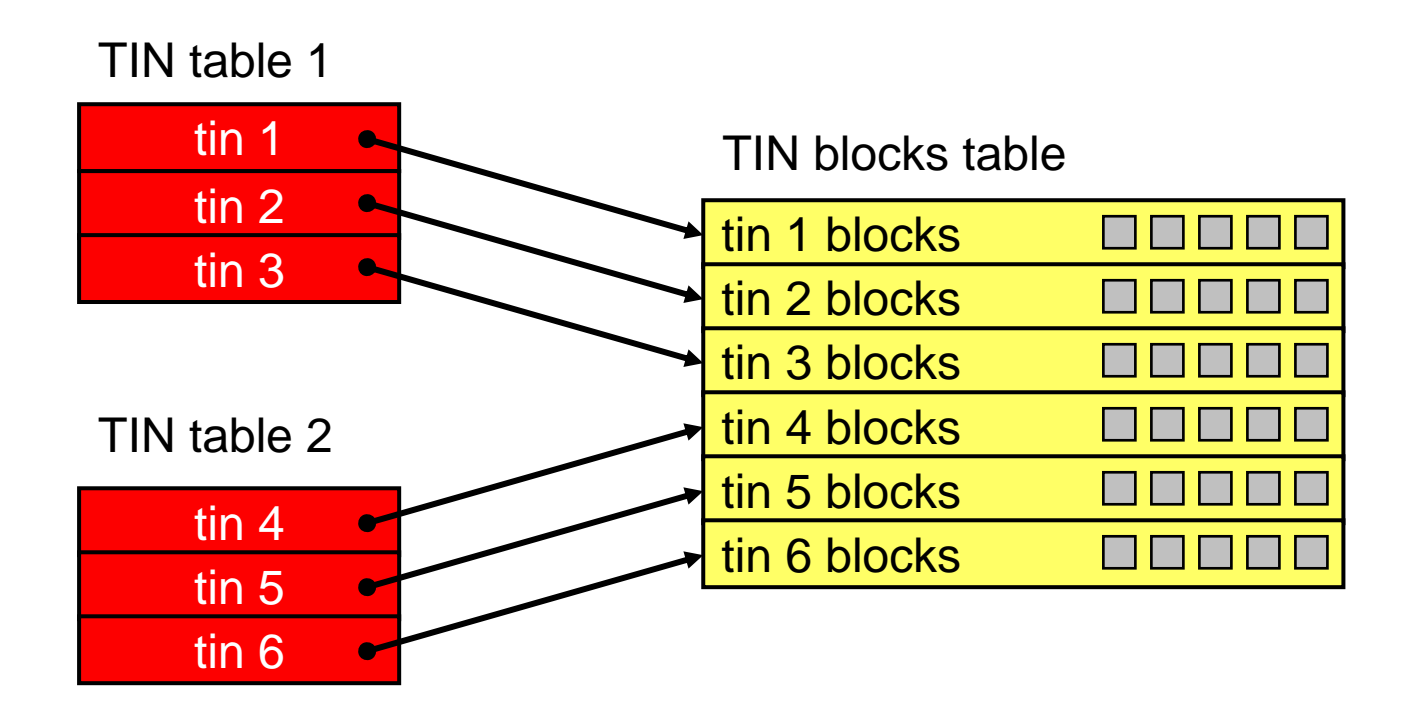

ORACLE<sup>®</sup> 35

# **Creating TIN Tables**

### • Creating a TIN table

**CREATE TABLE TINS ( ID NUMBER PRIMARY KEY,TIN SDO\_TIN);**

• Creating a TIN block table

```
CREATE TABLE TIN_BLOCKS_01 OF SDO_TIN_BLK (
 PRIMARY KEY (
OBJ_ID, BLK_ID))
LOB(POINTS) STORE AS SECUREFILE (NOCACHE NOLOGGING)
LOB(TRIANGLES) STORE AS SECUREFILE (NOCACHE NOLOGGING);
```
# **The SDO\_TIN type**

- TIN\_EXTENT is the footprint of the TIN
- May need a spatial index

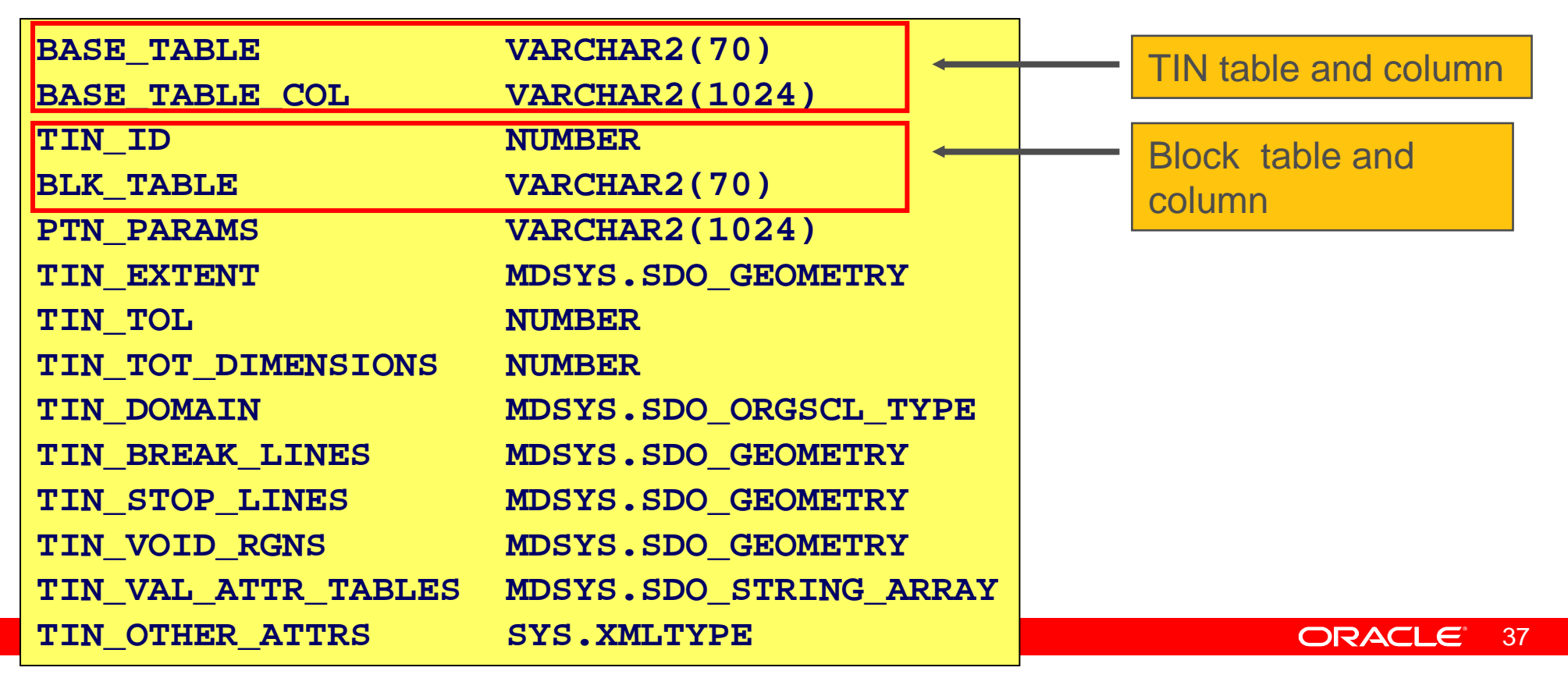

# **The SDO\_TIN\_BLK type**

- Describes one TIN block
- Contains a LOB with the points in that block.
- Contains another LOB with the triangles.

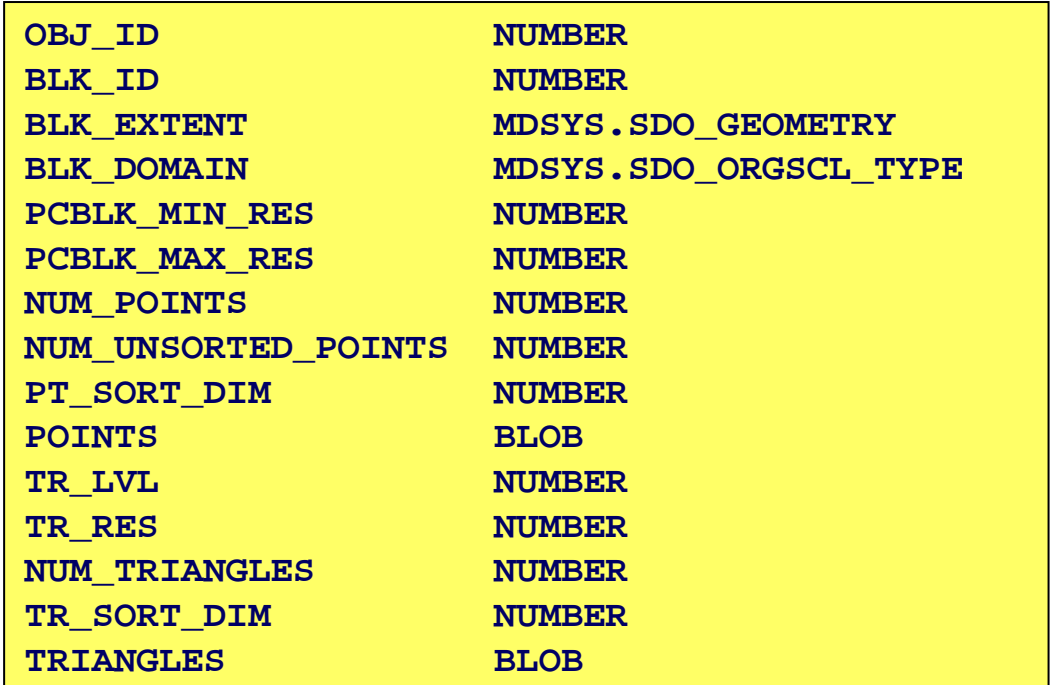

# **BLOB Structure**

- $\bullet$ • The POINTS blob contains an array of points
- $\bullet$  Each point encoded as
	- ••  $d$  64-bit floating point numbers ( $d$  = the dimensionality of the point
	- •One 32 bit integer representing the point number
	- •One 32 bit integer representing the partition number
- The TRIANGLE blob contains an array of triangles
	- $\bullet$ Each triangle defined by 3 points
	- •Points identified by their number in the POINTS blob

# **Package SDO\_TIN\_PKG**

- Initialization of a TIN
	- sdo\_tin\_pkg.init()
- Loading a TIN from a point cloud
	- sdo\_tin\_pkg.create\_tin()
- Extracting triangles in a spatial window
	- sdo\_tin\_pkg.clip\_tin()
- Converting to SDO\_GEOMETRY
	- sdo\_tin\_pkg. to\_geometry()

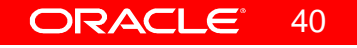

## **Enhancements Under Consideration**

- Refined granular access to SDO\_PC
	- Create PC without needing input table
	- Insert/Update new Blocks of PC
	- Increase maximum dimensionality
- Enable query /update / indexing of values beyond spatial in PC

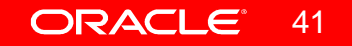

# **Integration with standard RDBMS features**

- Moving massive amounts of LIDAR data between databases:
	- Use Transportable Tablespaces
- Storage control and scalability
	- Use ASM (Automatic Storage Management)
	- Dynamically add and use disk capacity
- Cluster and grid computing (RAC)
	- Dynamically add and remove processing nodes
	- Parallel processing and parallel queries
- Exadata Database Machines
	- Offload queries and I/Os to dedicated hardware

# **Open Source Enhancements**

- Development of LibLAS library
	- Write SDO\_PC from LAS
	- Write LAS from SDO\_PC
	- Extend LibLAS to read other formats
		- TerraSolid .bin files
		- Others .....
	- Encourage 3rd party developers to make use of librar y
- Coordination with GDAL/OGR
	- LibLAS can currently write to OGR data types
	- GDAL can read/write SDO\_RASTER
	- Enable GDAL to read from LibLAS as an OGR type

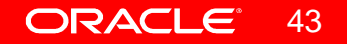

# **ORACLE®**

#### **ALBERT GODFRIND**

 *Spatial Solutions ArchitectGeospatial and Multimedia Technologies Data Server Division*

**Oracle Corporation Greenside 400 av. Roumanille - BP 30906906 Sophia-AntipolisFrance**

**phone +33 4 93.00.88.91 fax +33 4 93.00.88.44 mobile +33 6 09.97.27.23 albert.godfrind@oracle.comhttp://www.oracle.com/**

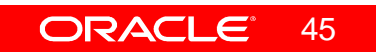